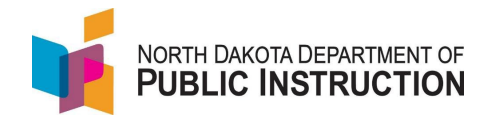

Summer School is a 3-step process

- 1. Roll students over from regular school year (STARS Summer School is not linked to PowerSchool, so schools need to roll over students from regular school year)
- 2. Add students to courses (the school adds courses prior to starting summer school via the Summer School MIS03)
- 3. Add course hours to each student

## **Step 1 – Roll Students into Summer School**

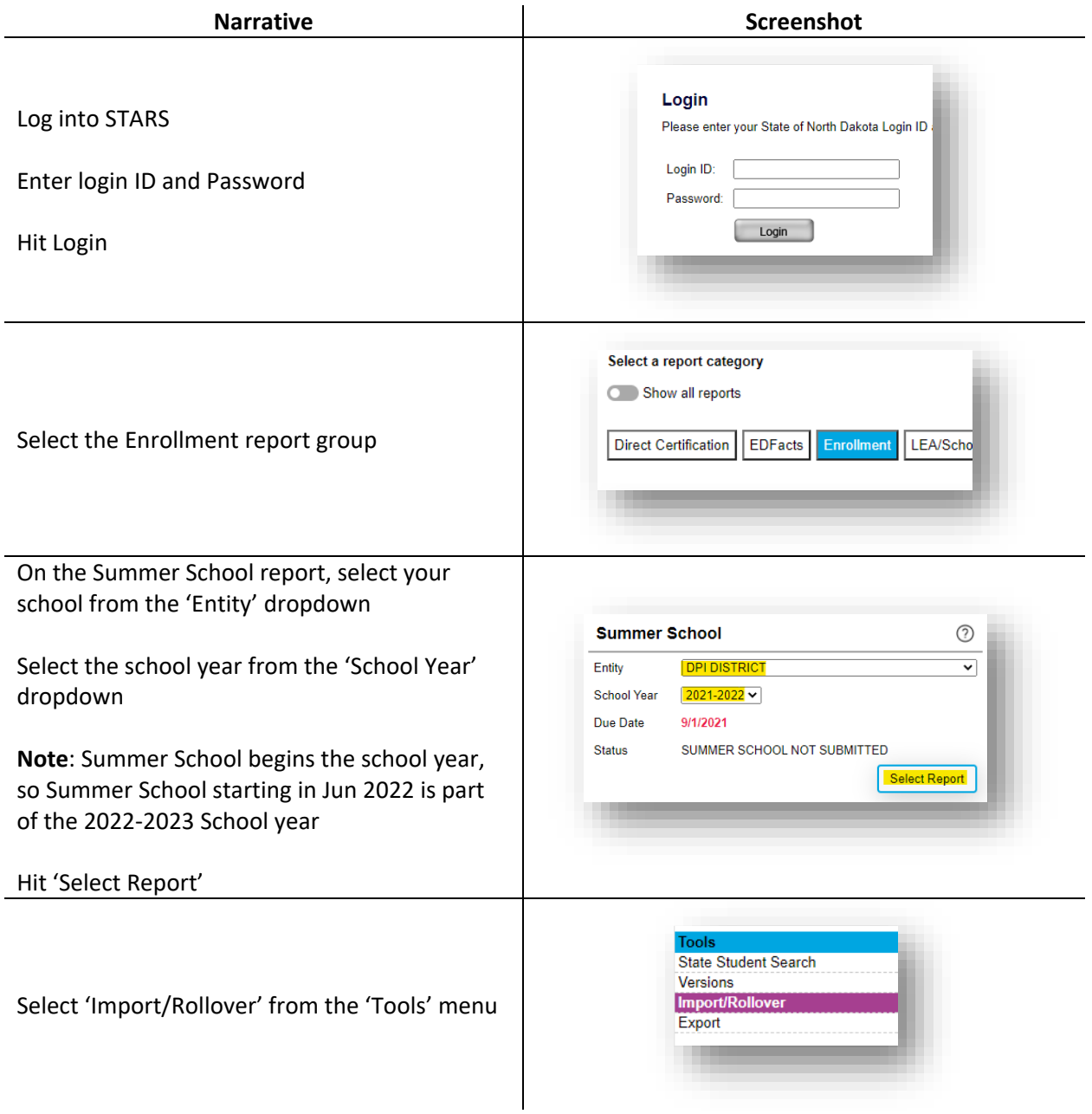

State Automated Reporting System (STARS) STARS – Enrollment – Summer School v1.1 – 20 Jun 2022

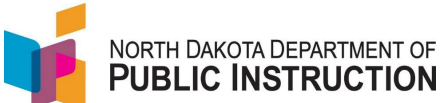

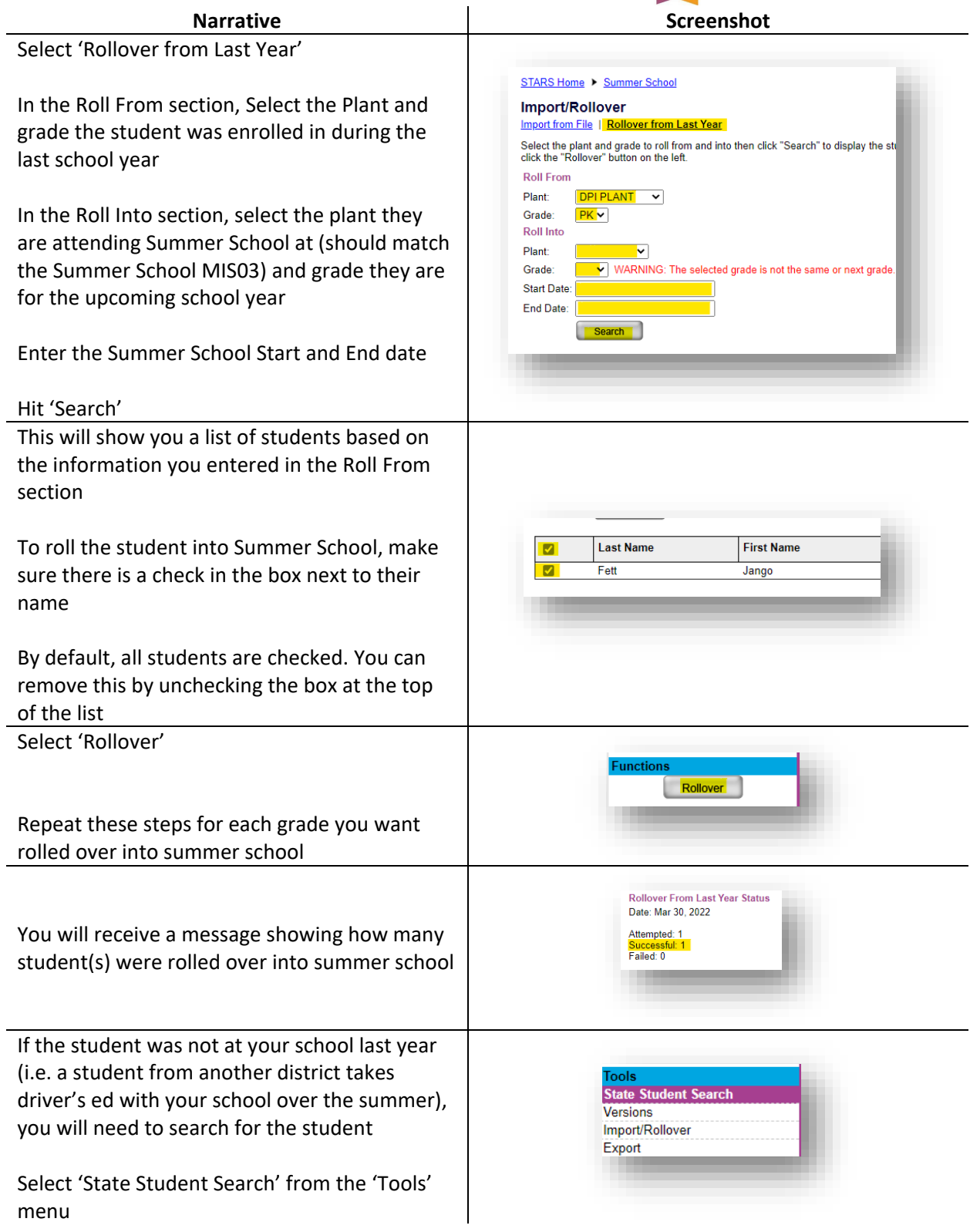

State Automated Reporting System (STARS) STARS – Enrollment – Summer School v1.1 – 20 Jun 2022

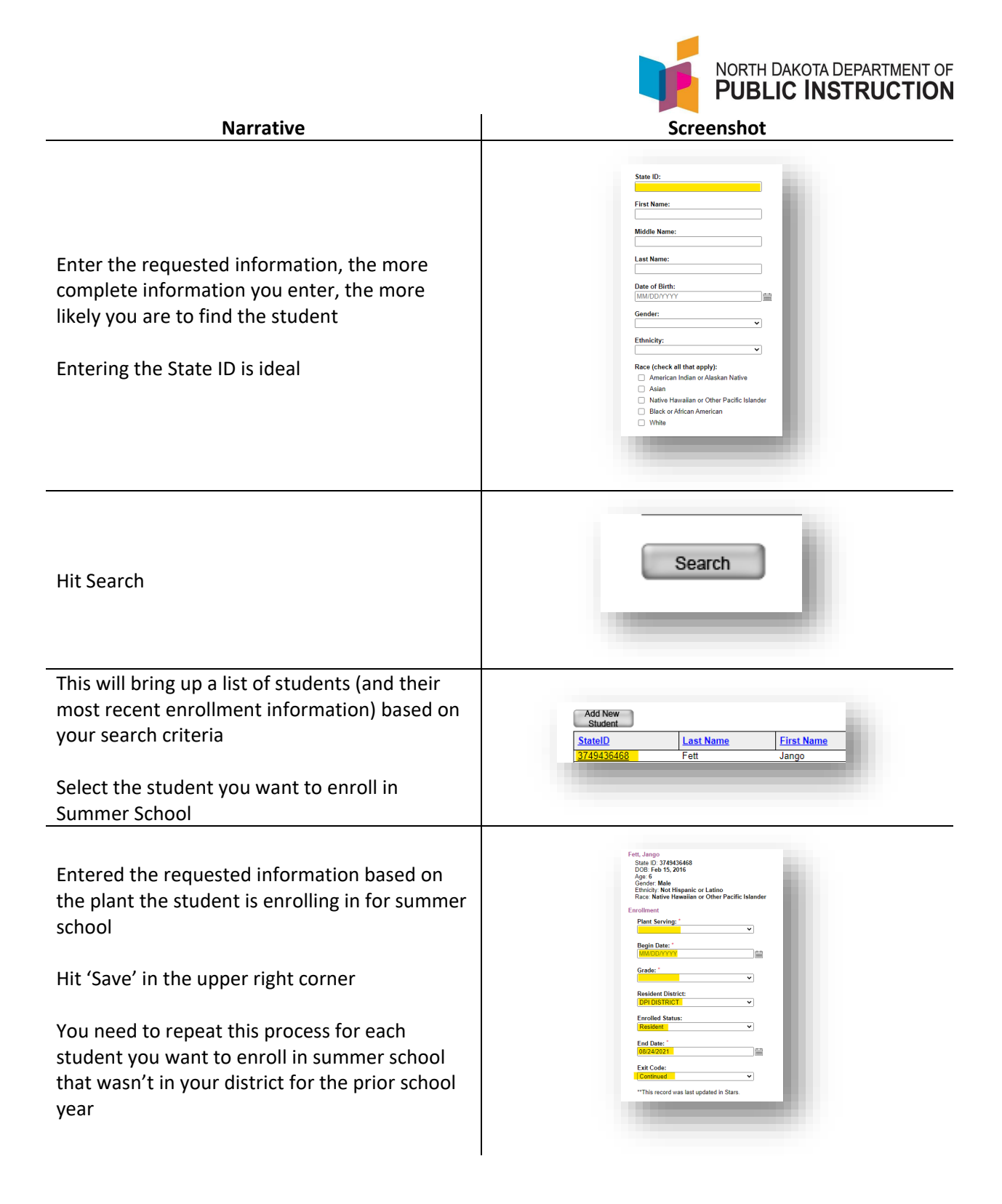

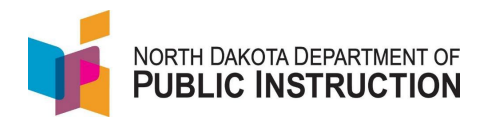

## **Step 2 – Assign students to courses**

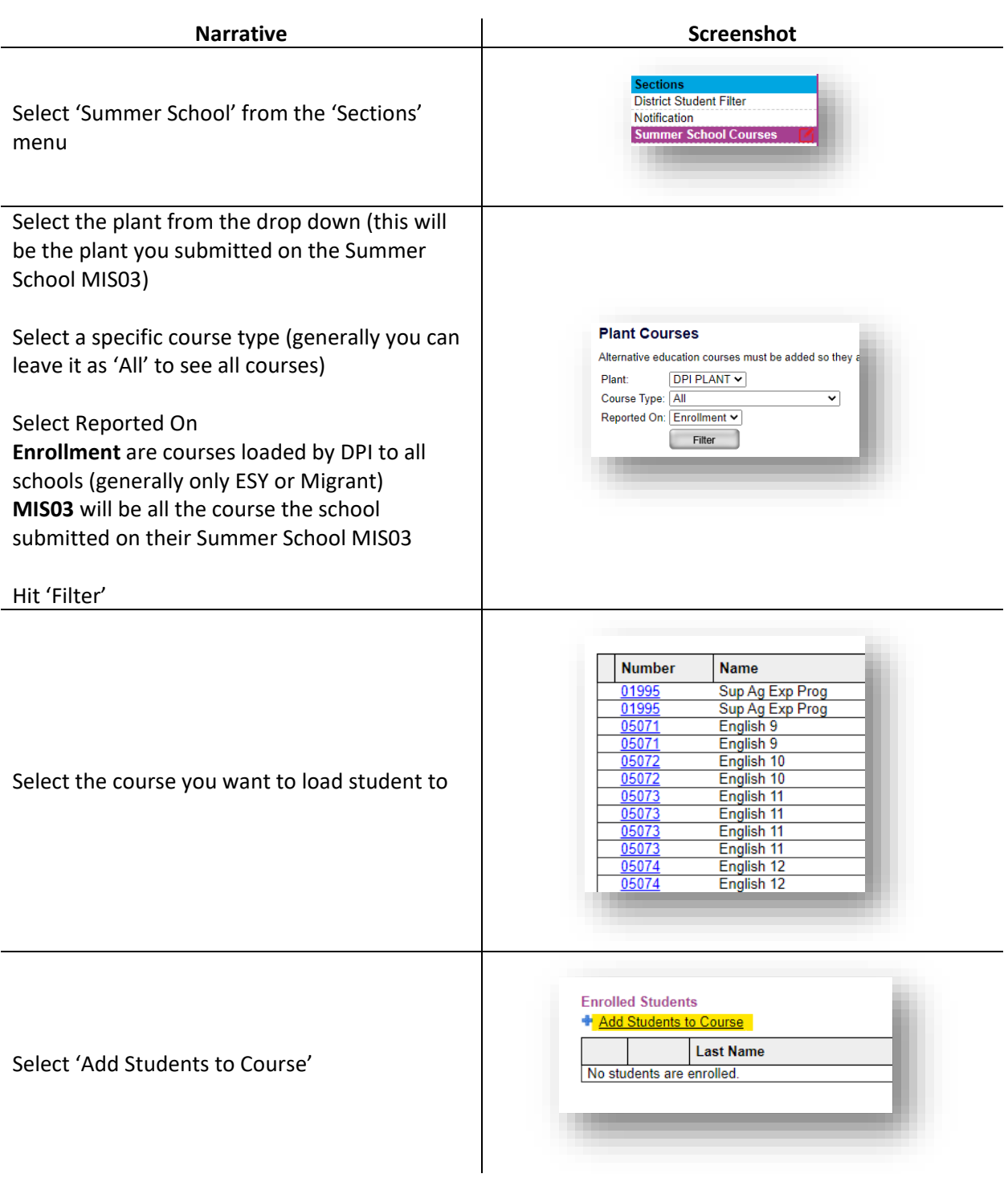

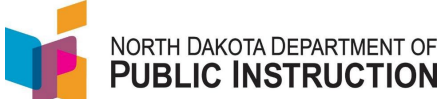

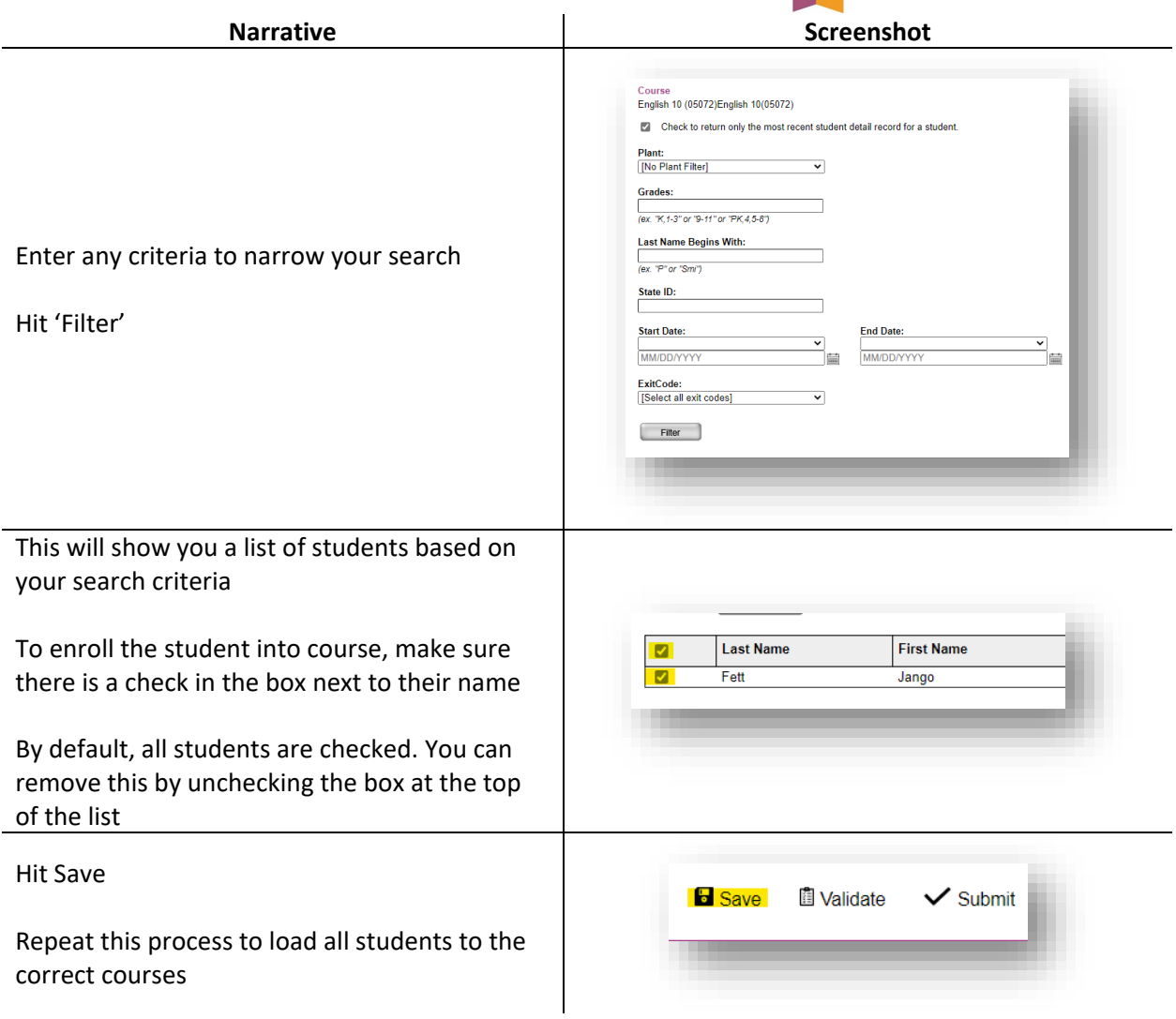

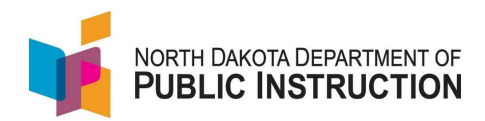

## **Step 3 – Add attendance hours to courses**

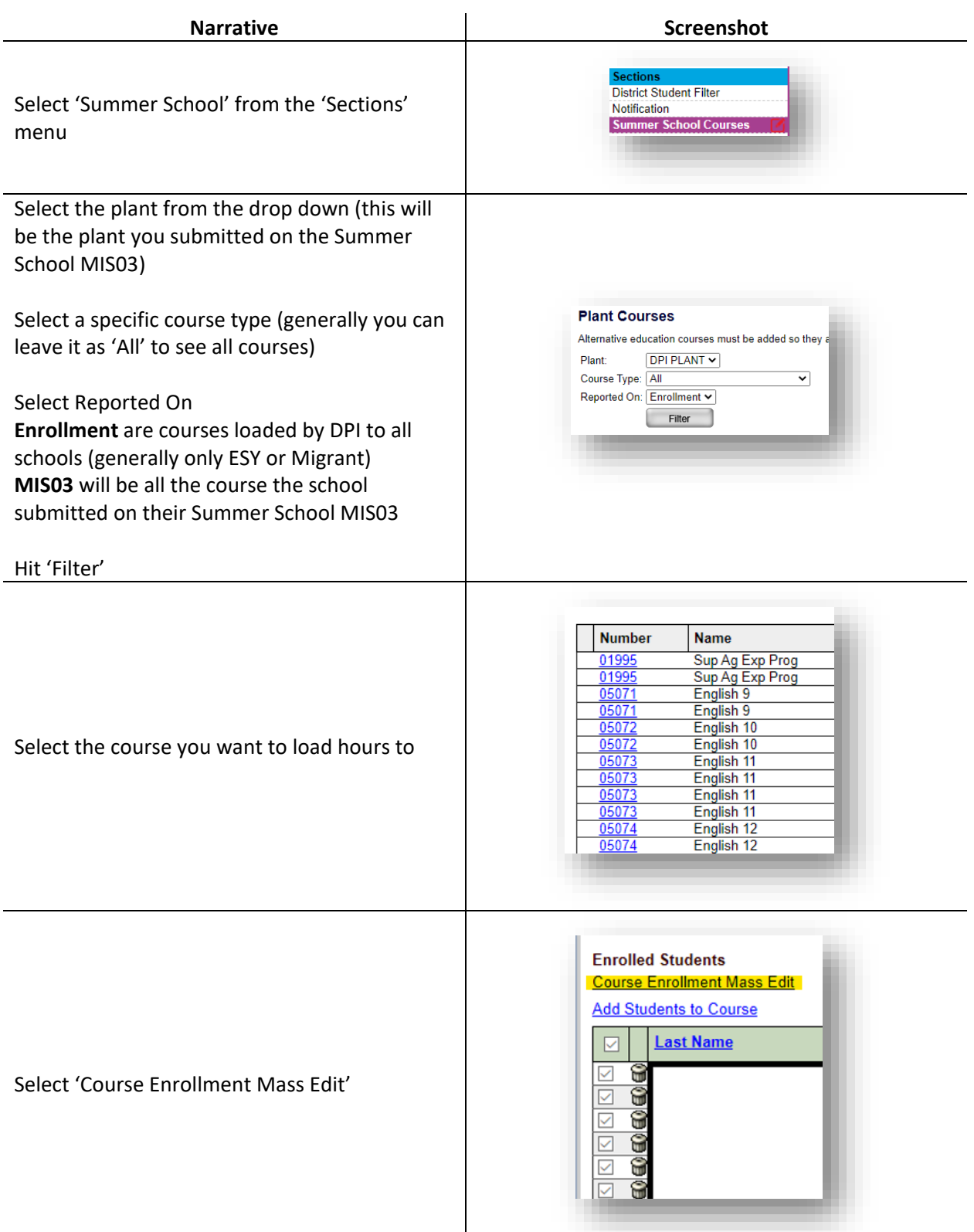

State Automated Reporting System (STARS) STARS – Enrollment – Summer School v1.1 – 20 Jun 2022

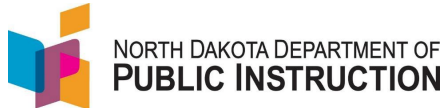

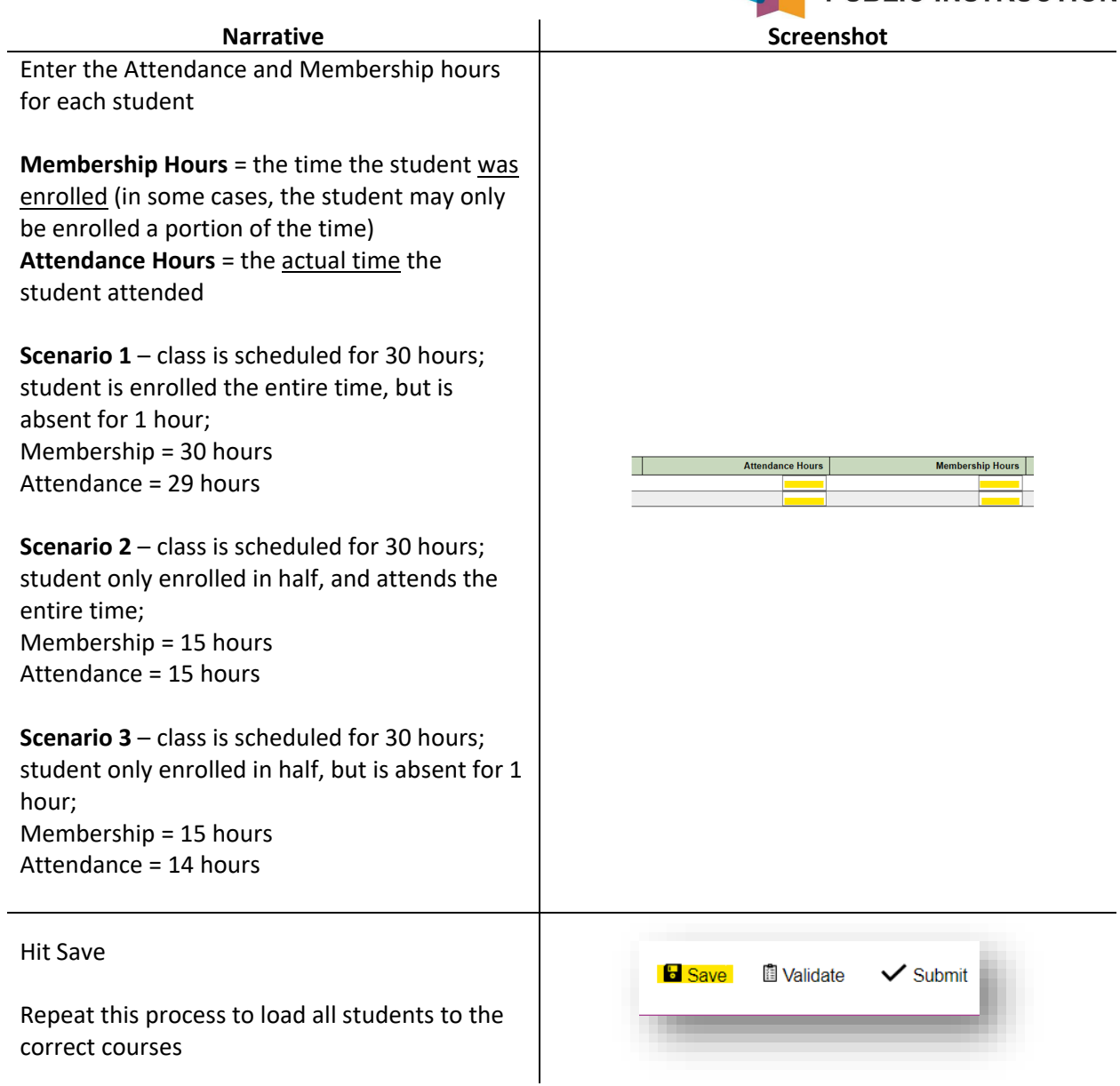

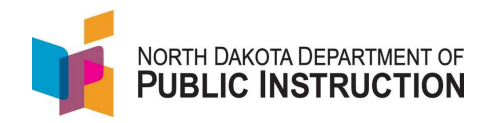

## **Step 4 (BONUS) – PDF Reports and Summer School submission**

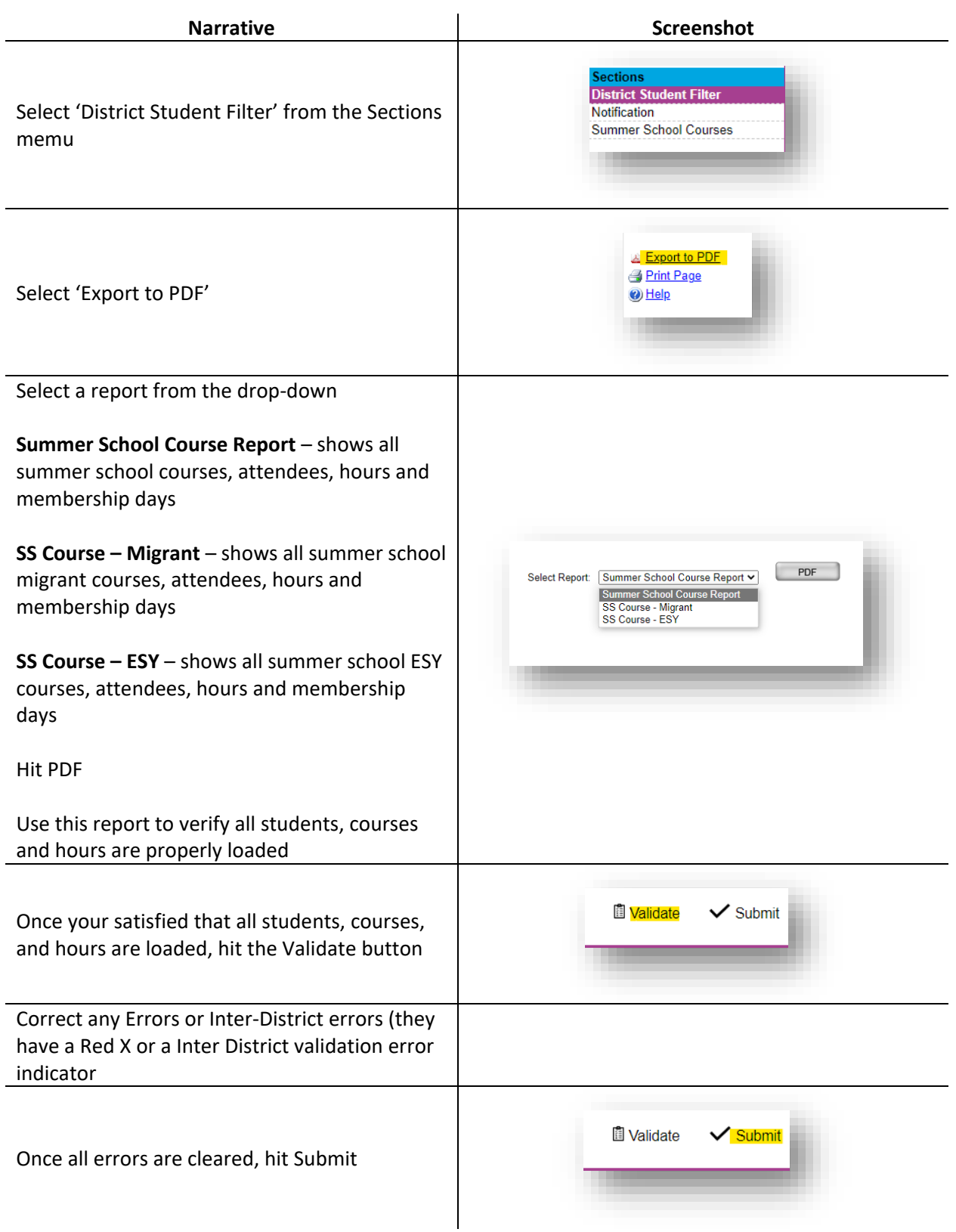